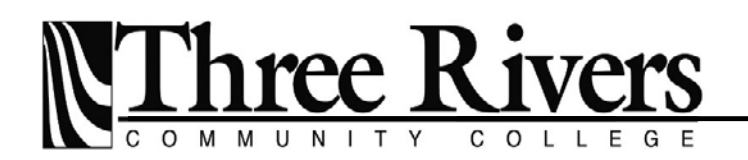

574 New London Turnpike Norwich, Connecticut 06360-6598 860.383.5298 ▪ Fax 860.886.6670

# Three Rivers Community College Online Employment Services

## College Central **•** Network<sup>•</sup>

Ask around. The Network works."

### **Student/Alumni Registration Instructions**

All Students and Alumni can use TRCC's online job board free after registering.

#### **REGISTRATION**

- Go to [www.collegecentral.com/threerivers](http://www.collegecentral.com/threerivers)
- Click the **Student** or **Alumni** icon, then the appropriate link.
- Return users click: **Log in at Student Central.**
- First-time users click: **Register Now,** then follow instructions:
	- o Type in your student **ID (without@)** and a unique **Password**.
	- o Click **Continue Registration.**

First-time users now complete the **Registration** form to search for Jobs:

- Enter name, current address, phone, etc. Fields with (\*) asterisks are required.
- Indicate locations and jobs of interest. Add your degree. Employers search this information, so please be thorough in your responses.
- Click **Submit Information** and you will receive **Registration Complete.**
- Click on **My Homepage** to begin your search.

#### **RESUME ENTRY**

- From your homepage, click **Upload a Resume**, to import a current resume.
- To create a resume, click **Build a Resume,** to access support and examples.
- To create an online portfolio, click **Create a Career Portfolio** and select the appropriate format.

#### **JOB SEARCH**

- From your homepage, click **Search for Jobs/Opportunities Posted to My School,** enter criteria for desired jobs, and click **Begin Search…**
	- o *Keep in mind that each time you click search criteria such as Degree, Area of Interest, FT/PT jobs, etc., you narrow results. To see more jobs, vary your search criteria; to view all jobs, leave search fields blank.*
- You may also search College Central's State and National Jobs Database.

# **Congratulations, you know how to navigate College Central!**

Now you can search [www.collegecentral.com/threerivers](http://www.collegecontral.com/threerivers) 24 hours a day, 7 days a week, 365 days a year.